# Package 'wikipediatrend'

June 3, 2020

Title Public Subject Attention via Wikipedia Page View Statistics

Version 2.1.6

Date 2020-06-03

Maintainer Peter Meissner <retep.meissner@gmail.com>

Description A convenience wrapper for the Wikipedia page access statistics API binding the 'pageviews' package and using an additional self composed data source thus covering a time span from very late 2007 up to the present for daily page views.

License GPL  $(>= 2)$ 

**Depends** R  $(>= 3.0.0)$ 

**Imports** pageviews  $(>= 0.3.0)$ , string  $(>= 0.6.2)$ , rvest  $(>= 0.2.0)$ , httr ( $> = 0.6.1$ ), utils, xml2 ( $> = 0.1.2$ ), hellno ( $> = 0.0.1$ ), glue ( $>= 1.1.1$ ), ggplot2 ( $>= 2.2.1$ )

Suggests testthat, knitr

BugReports <https://github.com/petermeissner/wikipediatrend/issues>

RoxygenNote 7.0.2

NeedsCompilation no

Author Peter Meissner [aut, cre], R Core Team [cph]

Repository CRAN

Date/Publication 2020-06-03 15:10:02 UTC

# R topics documented:

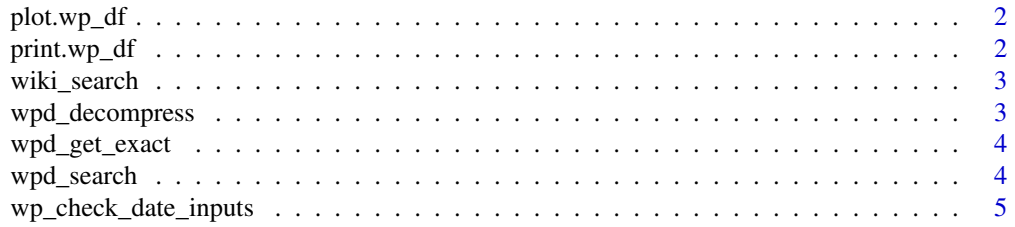

<span id="page-1-0"></span>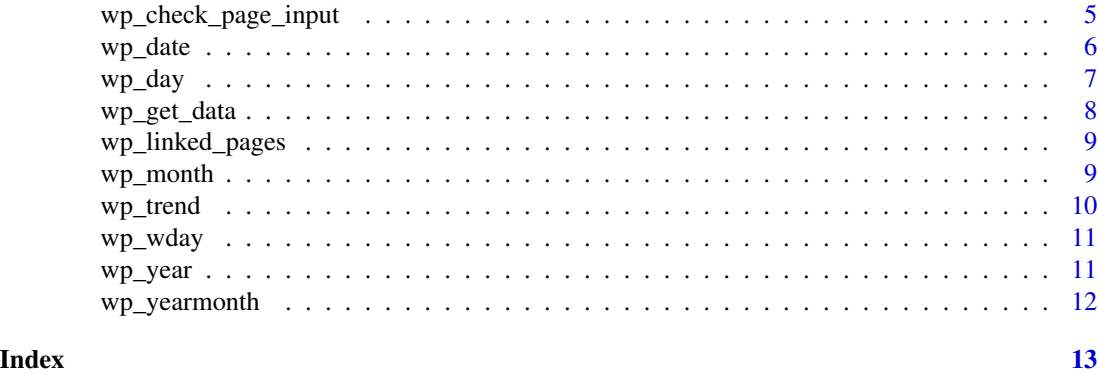

plot.wp\_df *simple plot function for objects of class wp\_df*

# Description

simple plot function for objects of class wp\_df

# Usage

## S3 method for class 'wp\_df' plot(x, ...)

# Arguments

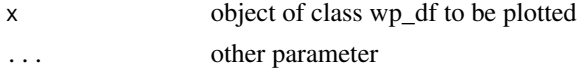

print.wp\_df *a wikipediastrend specific data frame*

# Description

a wikipediastrend specific data frame

# Usage

## S3 method for class 'wp\_df'  $print(x, \ldots)$ 

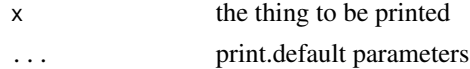

<span id="page-2-0"></span>wiki\_search *wiki\_search*

# Description

wiki\_search

# Usage

```
wiki_search(page_fragment = "R_(programming_language)", lang = "en")
```
# Arguments

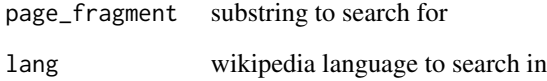

wpd\_decompress *wpd\_decompress*

# Description

wpd\_decompress

# Usage

wpd\_decompress(cont\_item, lang)

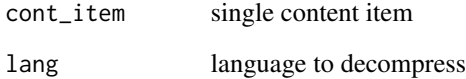

<span id="page-3-0"></span>wpd\_get\_exact *wpd\_get\_exact*

# Description

wpd\_get\_exact

# Usage

wpd\_get\_exact(page, lang, from, to, warn = TRUE)

# Arguments

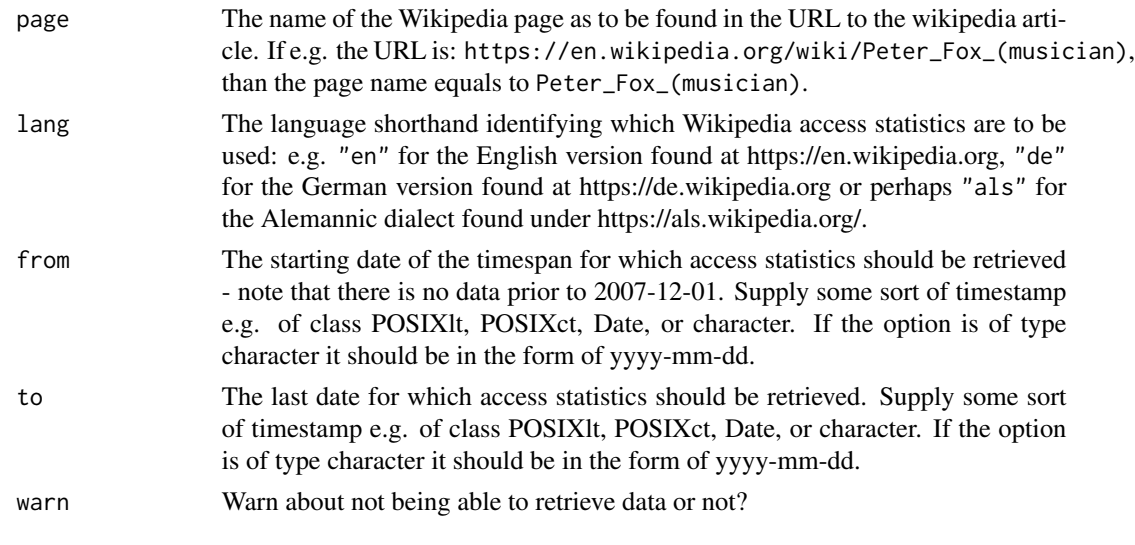

wpd\_search *wpd\_search*

# Description

wpd\_search

# Usage

```
wpd_search(page_fragment = "R_(programming_language)", lang = "en")
```
# Arguments

page\_fragment substring to search for within titles lang language to search

<span id="page-4-0"></span>Function that checks if the time span given by from and to (passed down from wp\_trend) are complying with logical constraints: from not prior to first available data; to not past today; to not prior to from

# Usage

wp\_check\_date\_inputs(from, to)

# Arguments

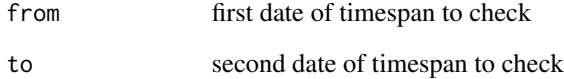

wp\_check\_page\_input *check page input*

# Description

check page input

#### Usage

```
wp_check_page_input(page)
```
### Arguments

page the pages to check

<span id="page-5-0"></span>wp\_date() provides a generic function and several methods to transform something into a date, just like as.Date() from the base package. While most methods were copied 1:1 from as.Date() some changes were made that alter the usual behavior: (1) Whenever wp\_date() is applied to an empty string "" or any other not-standard-unambiguous format the function will return NA and throw out a warning instead of simply kill itself with an error. (2) Whenever, as.Date usually is in the need of an origin supplied and does not get one wp\_date() will assume the origin to be "1970-01-01" and throw an error instead of kill itself with an error. All these changes are made with the special purpose to make wp\_trend() also with dirty, unreasonable data (e.g. "" or "2012-13-01" or "2012- 02-32") and are not recommended for any other than wikipediatrend internal use.

#### Usage

```
wp\_date(x, \ldots)## S3 method for class 'character'
wp\_date(x, format = "", ...)## Default S3 method:
wp\_date(x, \ldots)## S3 method for class 'numeric'
wp_date(x, origin, ...)
## S3 method for class 'dates'
wp\_date(x, \ldots)## S3 method for class 'factor'
wp\_date(x, \ldots)## S3 method for class 'POSIXct'
wp\_date(x, tz = "UTC", ...)## S3 method for class 'POSIXlt'
wp\_date(x, \ldots)
```
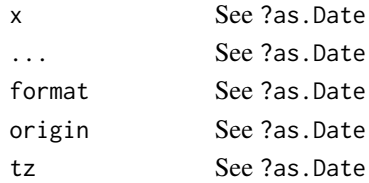

#### <span id="page-6-0"></span> $wp\_day$   $\qquad \qquad$  7

#### Methods (by class)

- character: Difference to as.Date.character(): Failing to parse the date, wp\_date() will give return a warning and NA instead of killing itself with an error.
- default: same as as.Date()
- numeric: Difference to as.Date.character(): Whenever an origin is needed but not supplied instead of breaking, wp\_date() will raise a warning and proceed by assuming "1970- 01-01" to be the origin instead of killing itself with an error.
- dates: same as as.Date()
- factor: same as as.Date()
- POSIXct: same as as.Date()
- POSIXlt: using as.Date()

#### wp\_day *Function to extract the day*

### **Description**

Function to extract the day from a timestamp of e.g. class POSIXlt, POSIXct, Date, or character. If the option is of type character it should be in the form of yyyy-mm-dd.

#### Usage

```
wp_day(timestamp)
```
## S3 method for class 'POSIXlt' wp\_day(timestamp)

## Default S3 method: wp\_day(timestamp)

#### Arguments

timestamp Some sort of timestamp e.g. of class POSIXIt, POSIXct, Date, or character. If the option is of type character it should be in the form of yyyy-mm-dd.

#### Methods (by class)

- POSIXlt: extract day from timestamp
- default: extract day from timestamp

<span id="page-7-0"></span>

function for getting data (download + extraction)

# Usage

```
wp_get_data(
 page = "R_(programming_language)",
 from = "2007-12-01",
 to = as.character(Sys.Date()),
 lang = "en",user_type = "all",
 platform = "all",
 warn = TRUE
)
```
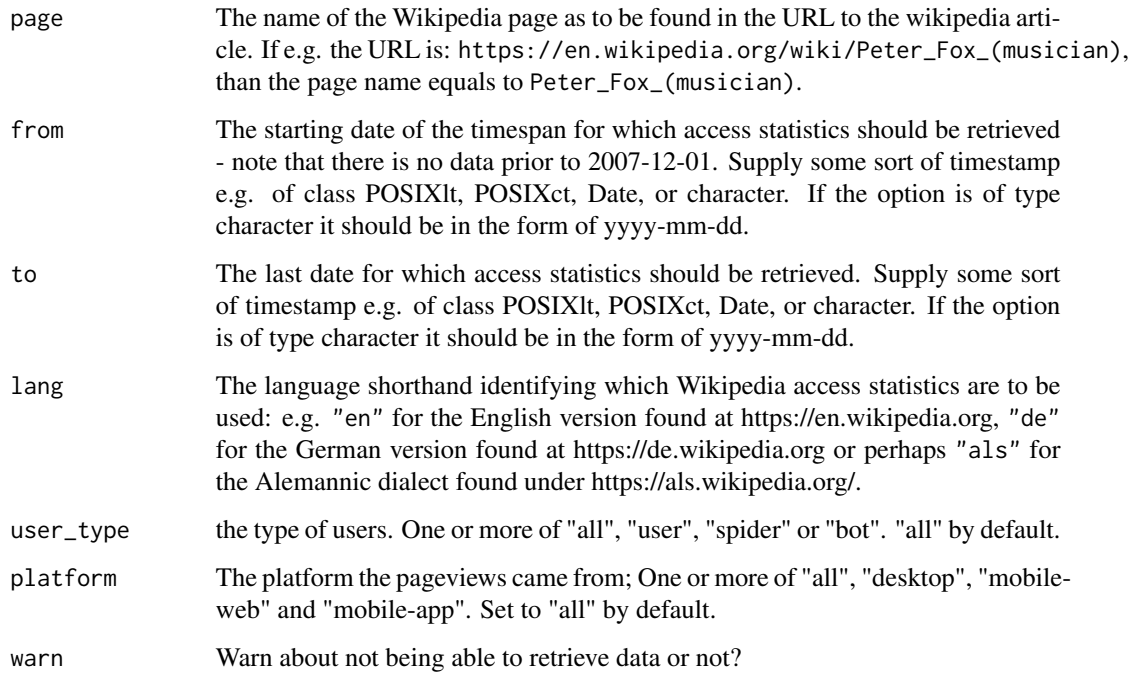

<span id="page-8-0"></span>wp\_linked\_pages *function looking for other languages of a page*

#### Description

function looking for other languages of a page

#### Usage

wp\_linked\_pages(page, lang)

#### Arguments

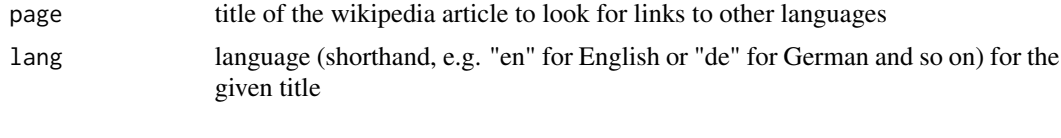

wp\_month *Function to extract the month*

#### Description

Function to extract the month from a timestamp of e.g. class POSIXlt, POSIXct, Date, or character. If the option is of type character it should be in the form of yyyy-mm-dd.

#### Usage

```
wp_month(timestamp)
## S3 method for class 'POSIXlt'
wp_month(timestamp)
## Default S3 method:
wp_month(timestamp)
```
#### Arguments

timestamp Some sort of timestamp e.g. of class POSIXlt, POSIXct, Date, or character. If the option is of type character it should be in the form of yyyy-mm-dd.

# Methods (by class)

- POSIXlt: extract @export
- default: extract @export

<span id="page-9-0"></span>

Function for getting access statistics for wikipedia pages

# Usage

```
wp_trend(
  page = "R_(programming_language)",
  from = "2007-12-10",
  to = Sys.<b>Date()</b>,lang = "en",warn = TRUE
)
```
# Arguments

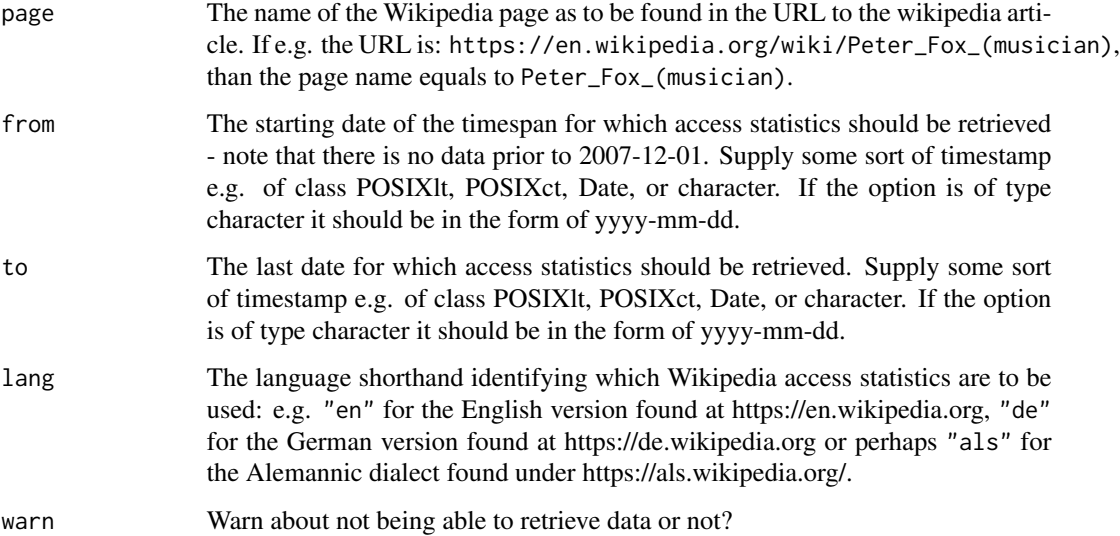

# Examples

res <- wp\_trend(page=c("Der\_Spiegel", "Die\_Zeit"), lang=c("de", "en"))

<span id="page-10-0"></span>

Function to extract the day from a timestamp of e.g. class POSIXlt, POSIXct, Date, or character. If the option is of type character it should be in the form of yyyy-mm-dd.

#### Usage

```
wp_wday(timestamp, startmonday = T)
## S3 method for class 'POSIXlt'
wp_wday(timestamp, startmonday = T)
## Default S3 method:
wp_wday(timestamp, startmonday = T)
```
### Arguments

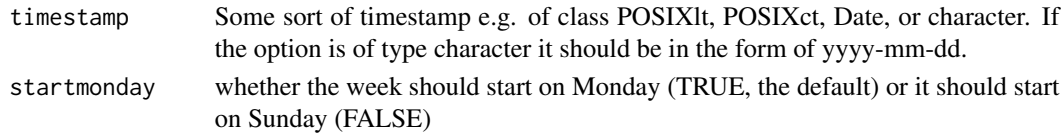

#### Methods (by class)

- POSIXlt: method for POSIXlt
- default: method for everything as.POSIXlt

wp\_year *Function to extract the year*

#### Description

Function to extract the year from a timestamp of e.g. class POSIXlt, POSIXct, Date, or character. If the option is of type character it should be in the form of yyyy-mm-dd.

#### Usage

```
wp_year(timestamp)
## S3 method for class 'POSIXlt'
wp_year(timestamp)
## Default S3 method:
wp_year(timestamp)
```
# <span id="page-11-0"></span>Arguments

timestamp Some sort of timestamp e.g. of class POSIXIt, POSIXct, Date, or character. If the option is of type character it should be in the form of yyyy-mm-dd.

# Methods (by class)

- POSIXlt: extract
- default: extract

wp\_yearmonth *function for getting year and month of a timestamp*

# Description

function for getting year and month of a timestamp

# Usage

wp\_yearmonth(timestamp)

### Arguments

timestamp Some sort of timestamp e.g. of class POSIXlt, POSIXct, Date, or character. If the option is of type character it should be in the form of yyyy-mm-dd.

# <span id="page-12-0"></span>Index

plot.wp\_df, [2](#page-1-0) print.wp\_df, [2](#page-1-0) wiki\_search, [3](#page-2-0) wp\_check\_date\_inputs, [5](#page-4-0) wp\_check\_page\_input, [5](#page-4-0) wp\_date, [6](#page-5-0) wp\_day, [7](#page-6-0) wp\_get\_data, [8](#page-7-0) wp\_linked\_pages, [9](#page-8-0) wp\_month, [9](#page-8-0) wp\_trend, [10](#page-9-0) wp\_wday, [11](#page-10-0) wp\_year, [11](#page-10-0) wp\_yearmonth, [12](#page-11-0) wpd\_decompress, [3](#page-2-0) wpd\_get\_exact, [4](#page-3-0) wpd\_search, [4](#page-3-0)